## **Рельеф Евразии**

география 7 класс

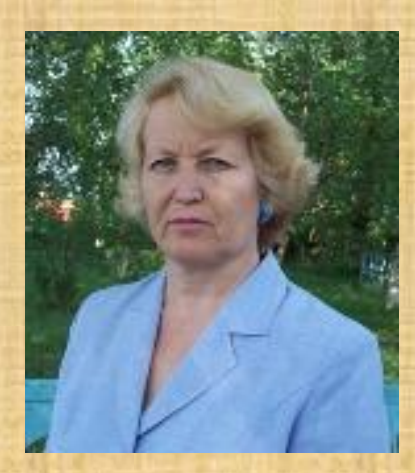

**учитель географии МОУ «Приваленская СОШ» Омской области Безногова Ольга Николаевна**

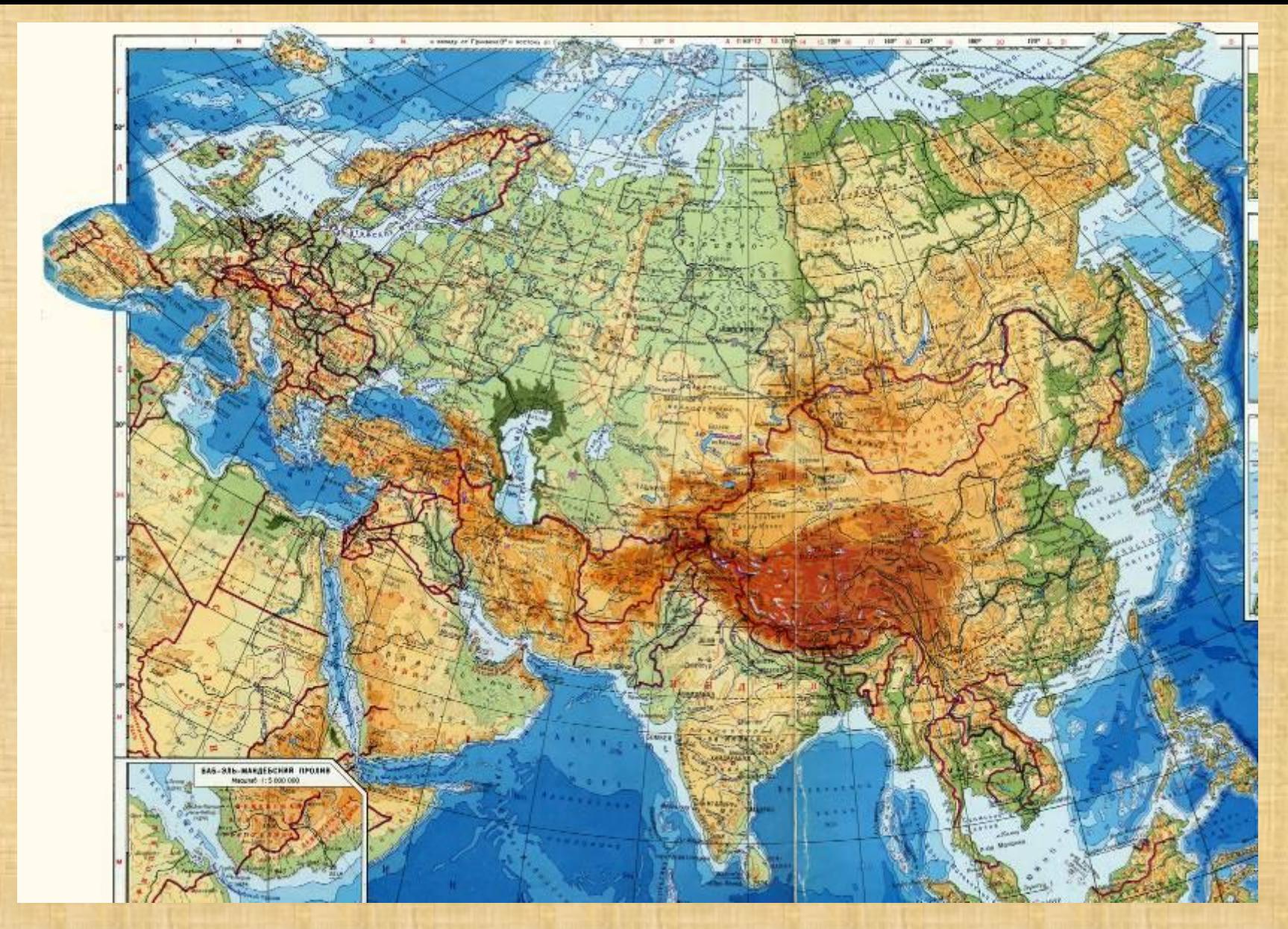

**Задание: Рассмотрите физическую карту Евразии. Расскажите о рельефе Евразии.**

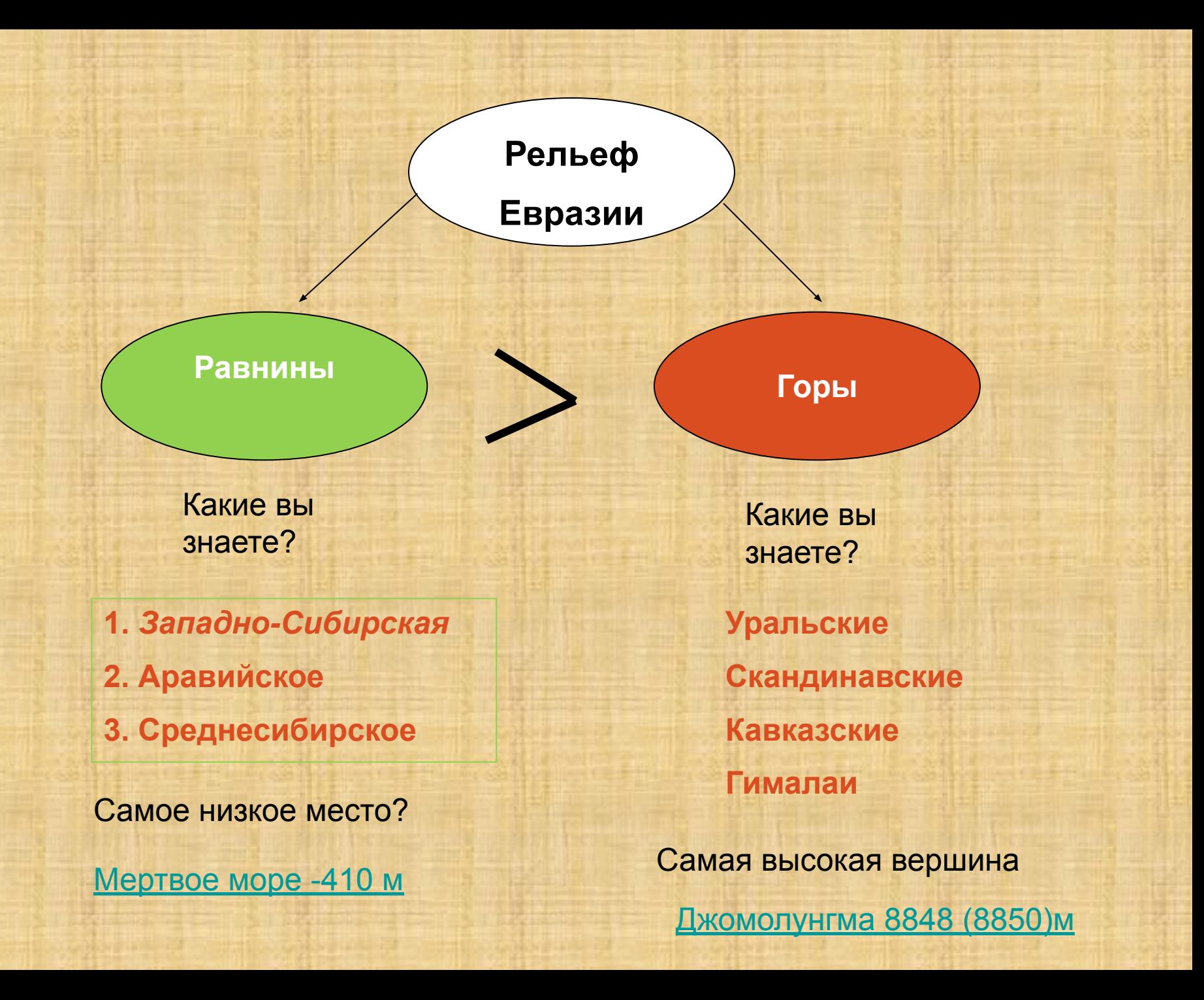

Мертвым морем называют, фактически, большое озеро, которое имеет 76 километров в длину, до 18 километров в ширину и максимальную глубину 400-410 метров.

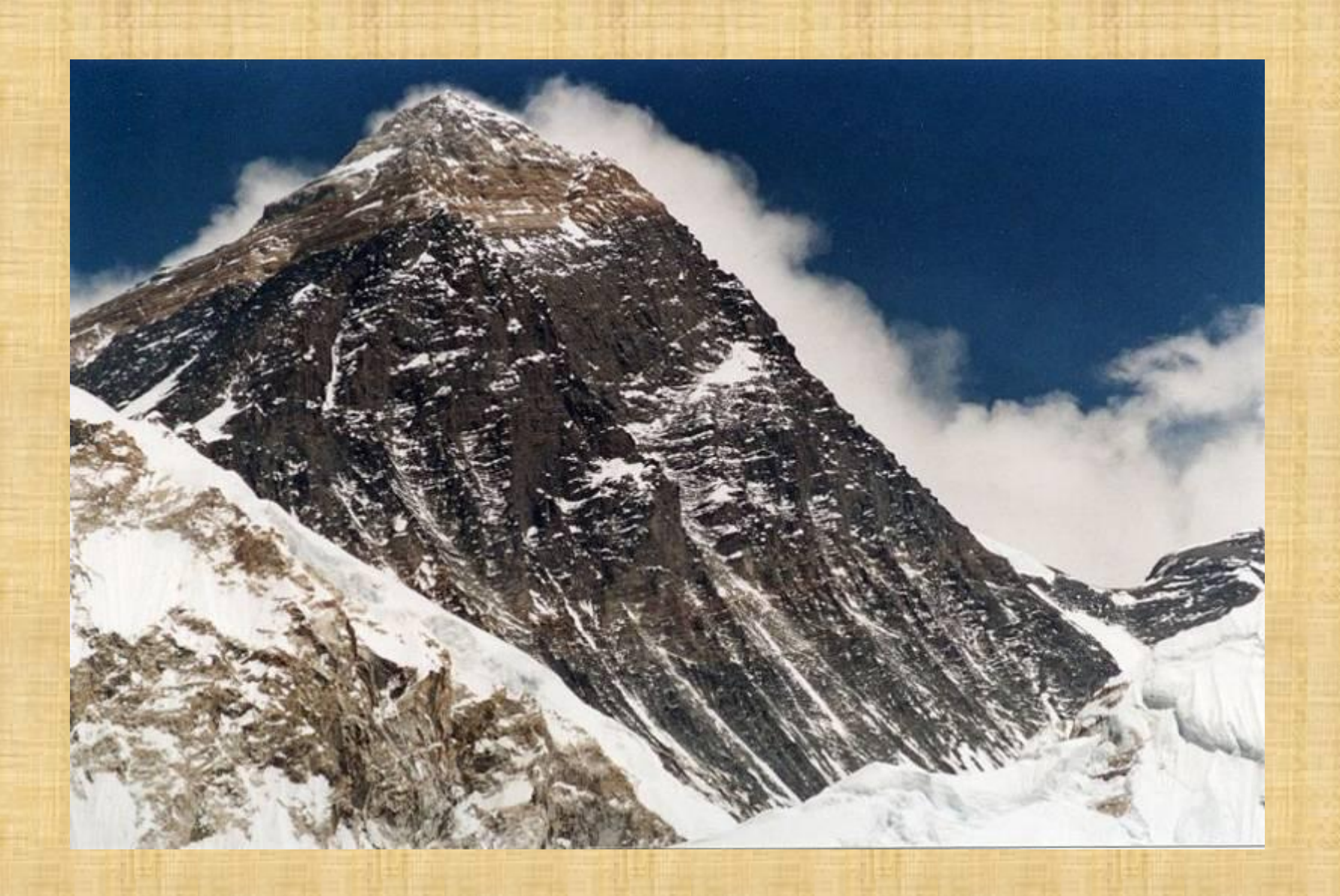

*Джомолунгма* **— в переводе с тибетского означает «Божественная».** 

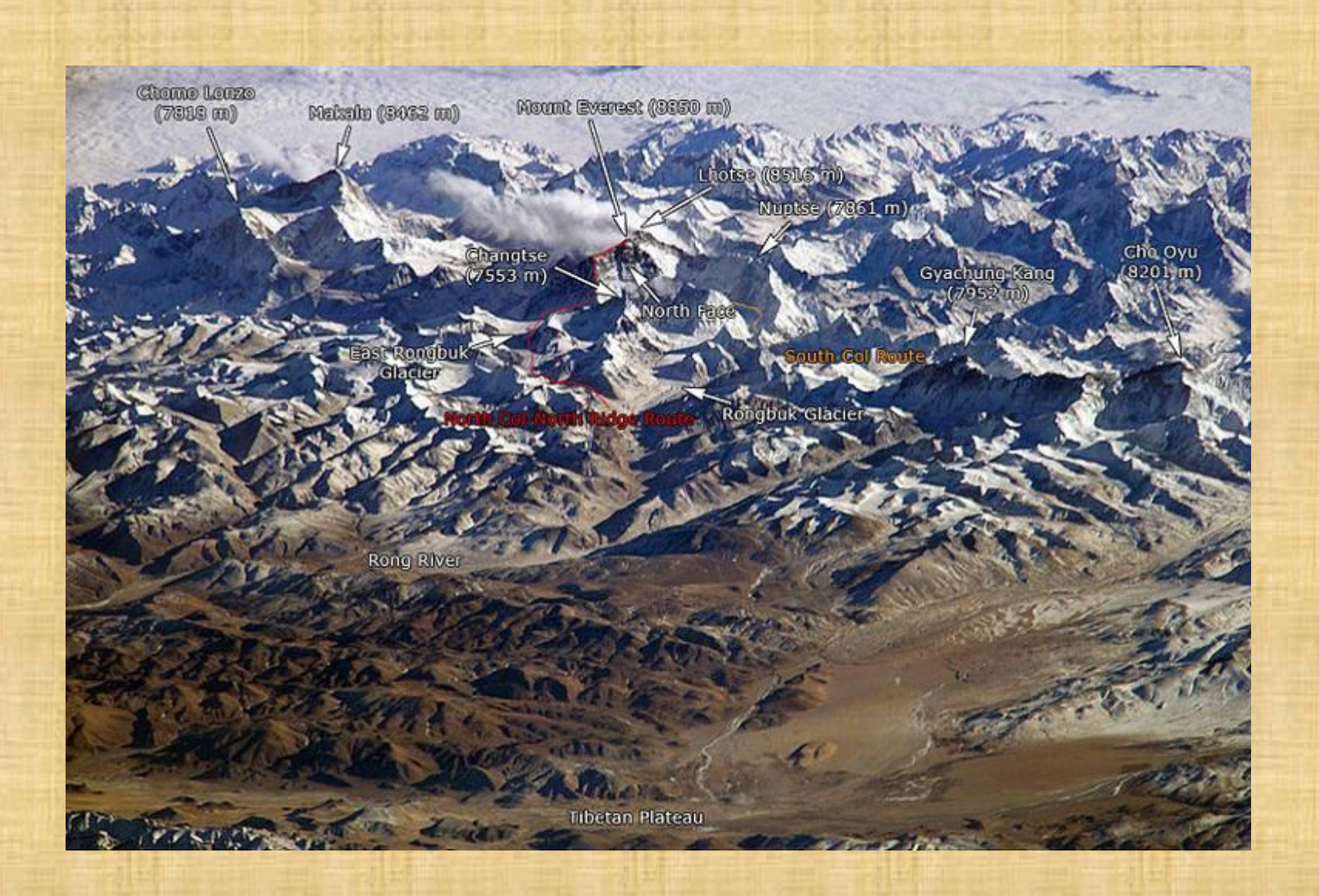

## **Окружение самой высокой вершины мира**

**Каким участкам земной коры соответствуют равнины? Каким участкам земной коры соответствуют горы?** 

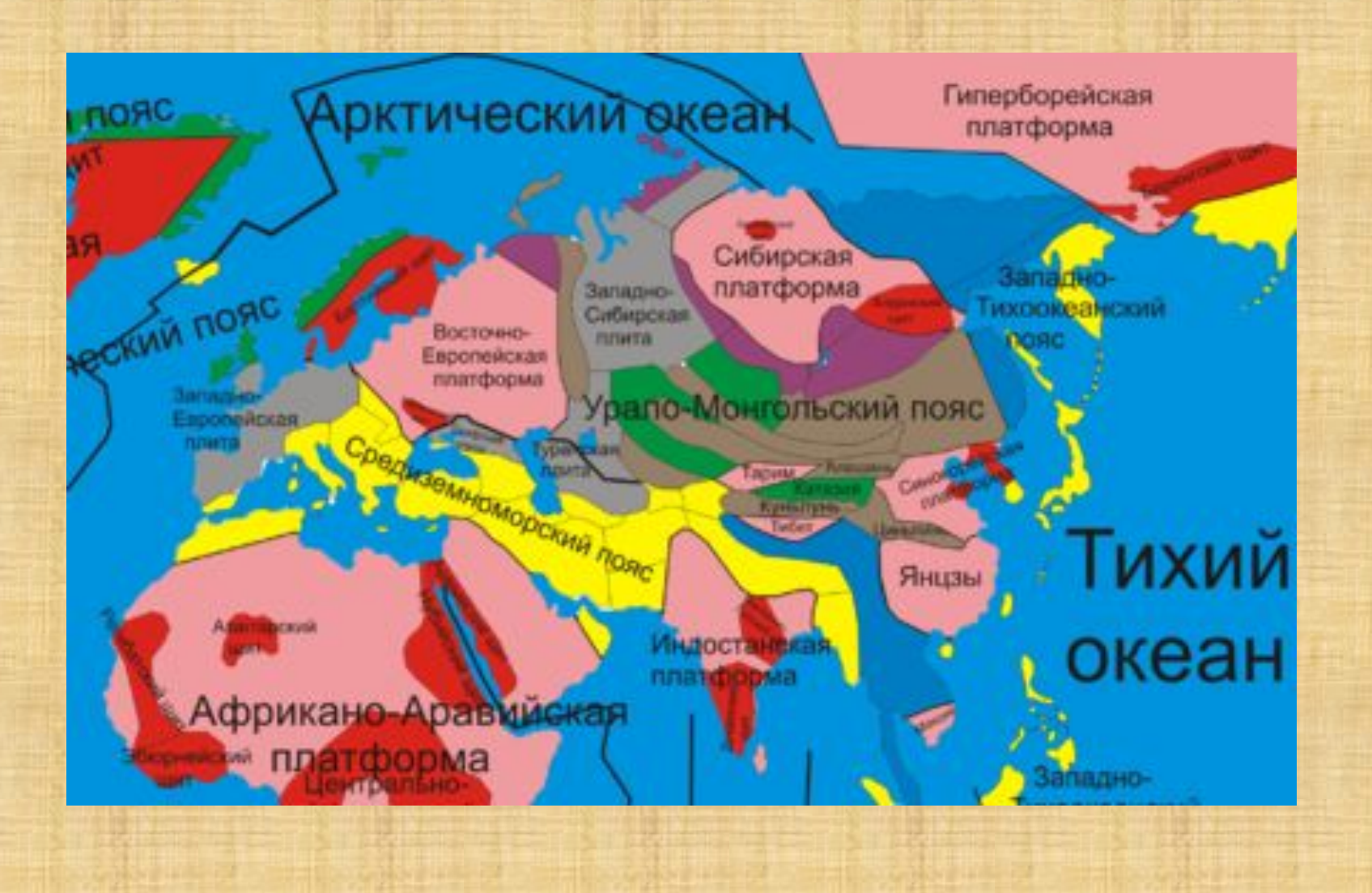

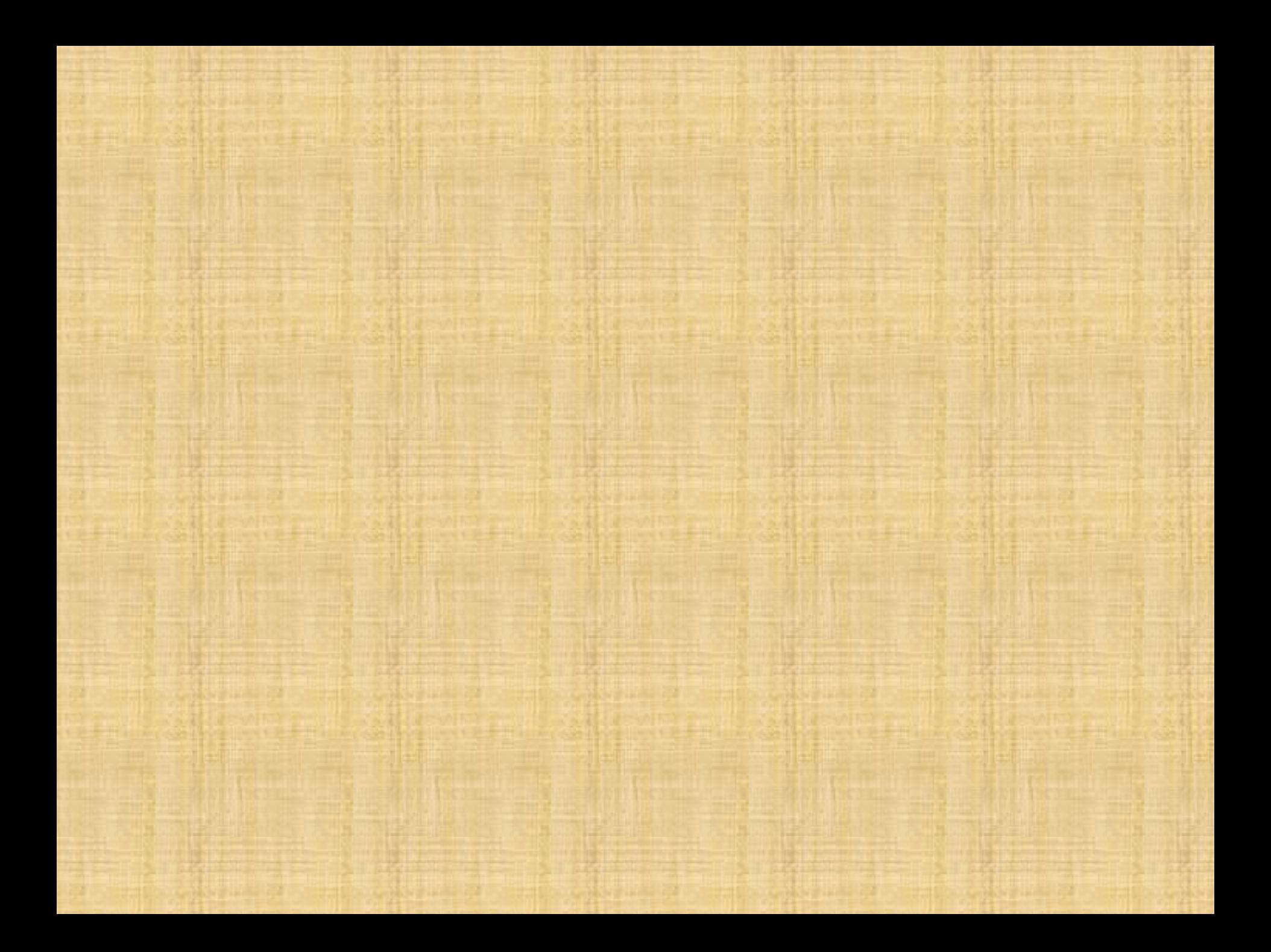

Назовите отличие гор.

Предположите, какие это могут быть горы Евразии? **Древняя складчатость: Уральские Скандинавские**

**складчатость: Альпы Кавказские** гимал

Какие явления природы вы видите на фотографиях?

Где в Евразии можно наблюдать эти явления?

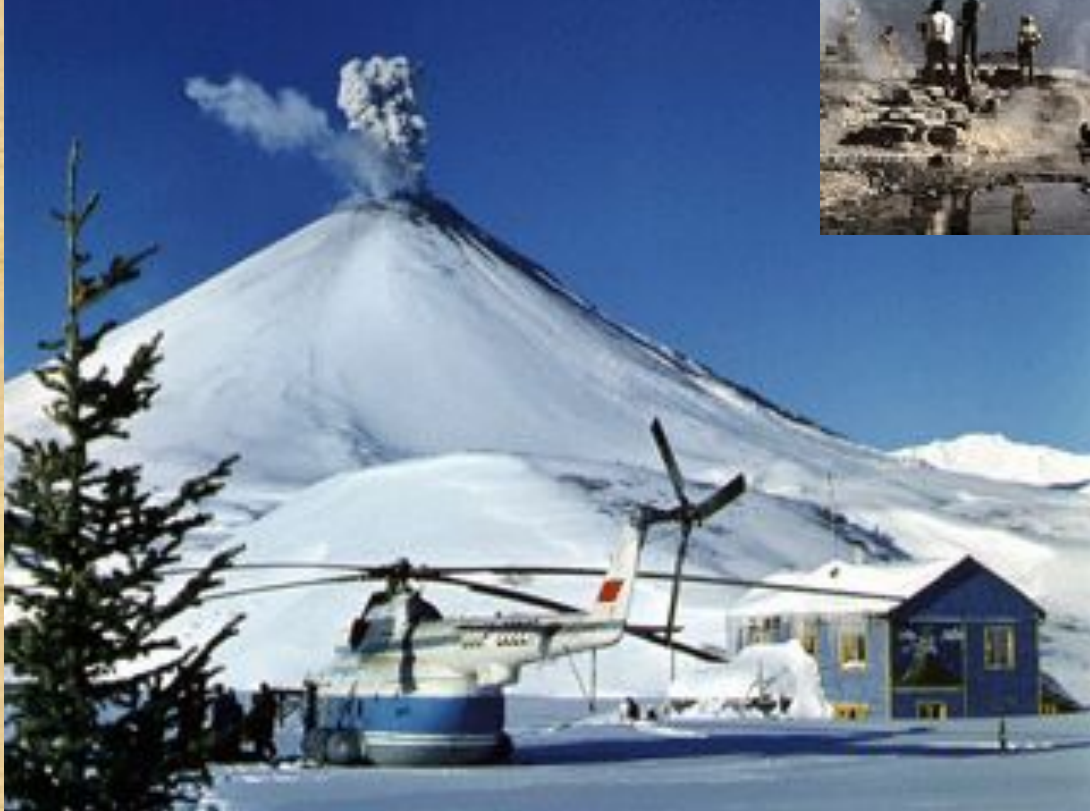

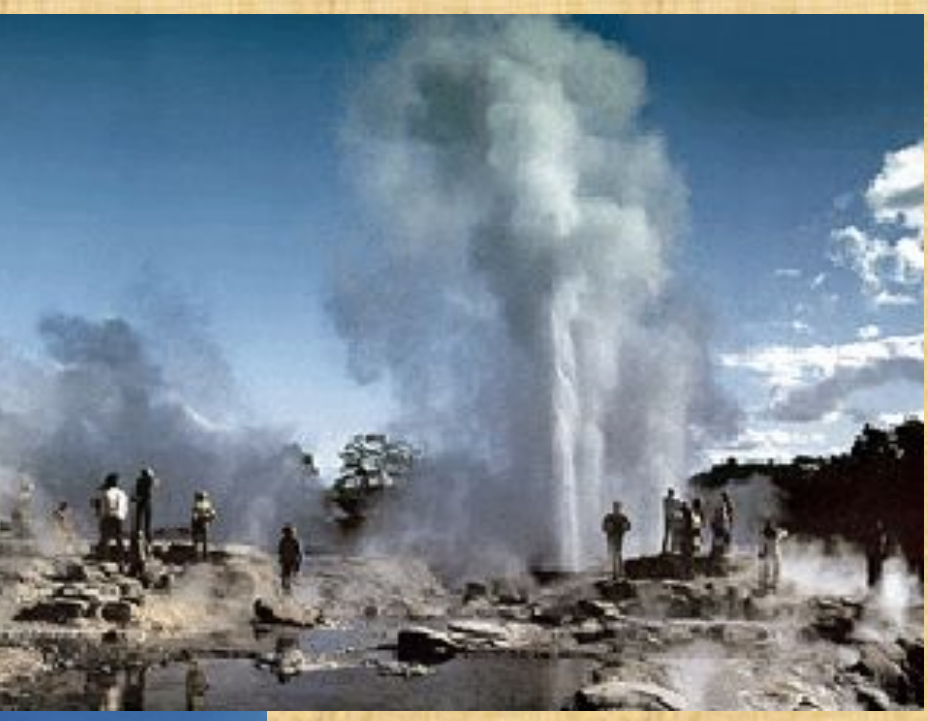

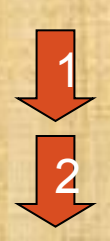

## **Сейсмические пояса Евразии**

Гекла

Везув

Средиземноморский

Тихоокеанский

**QTMOK** 

Кракатау

**ВСКОЯ СОПКО** 

**Назовите известные вам вулканы Евразии? Подпишите их на контурной карте.**

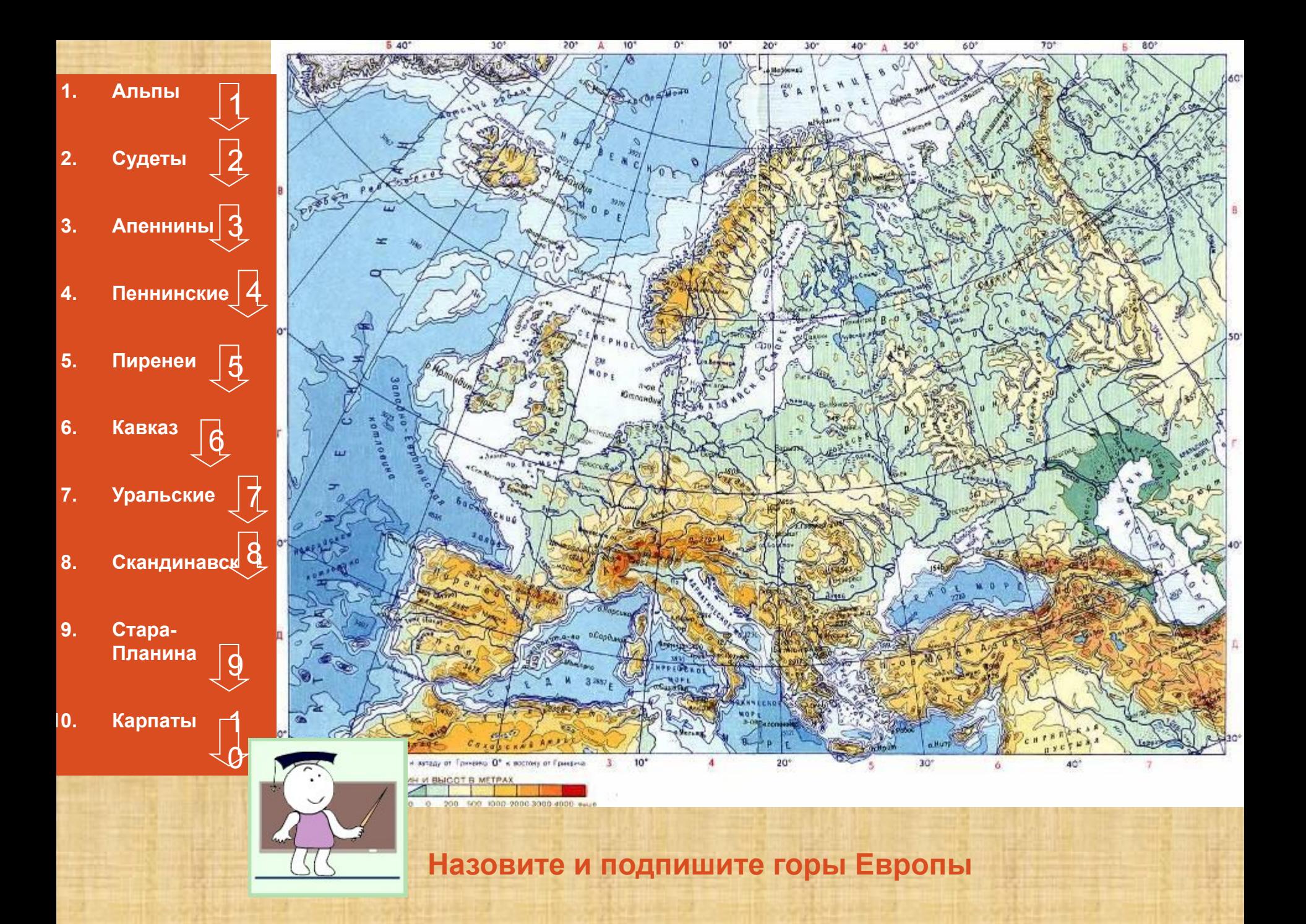

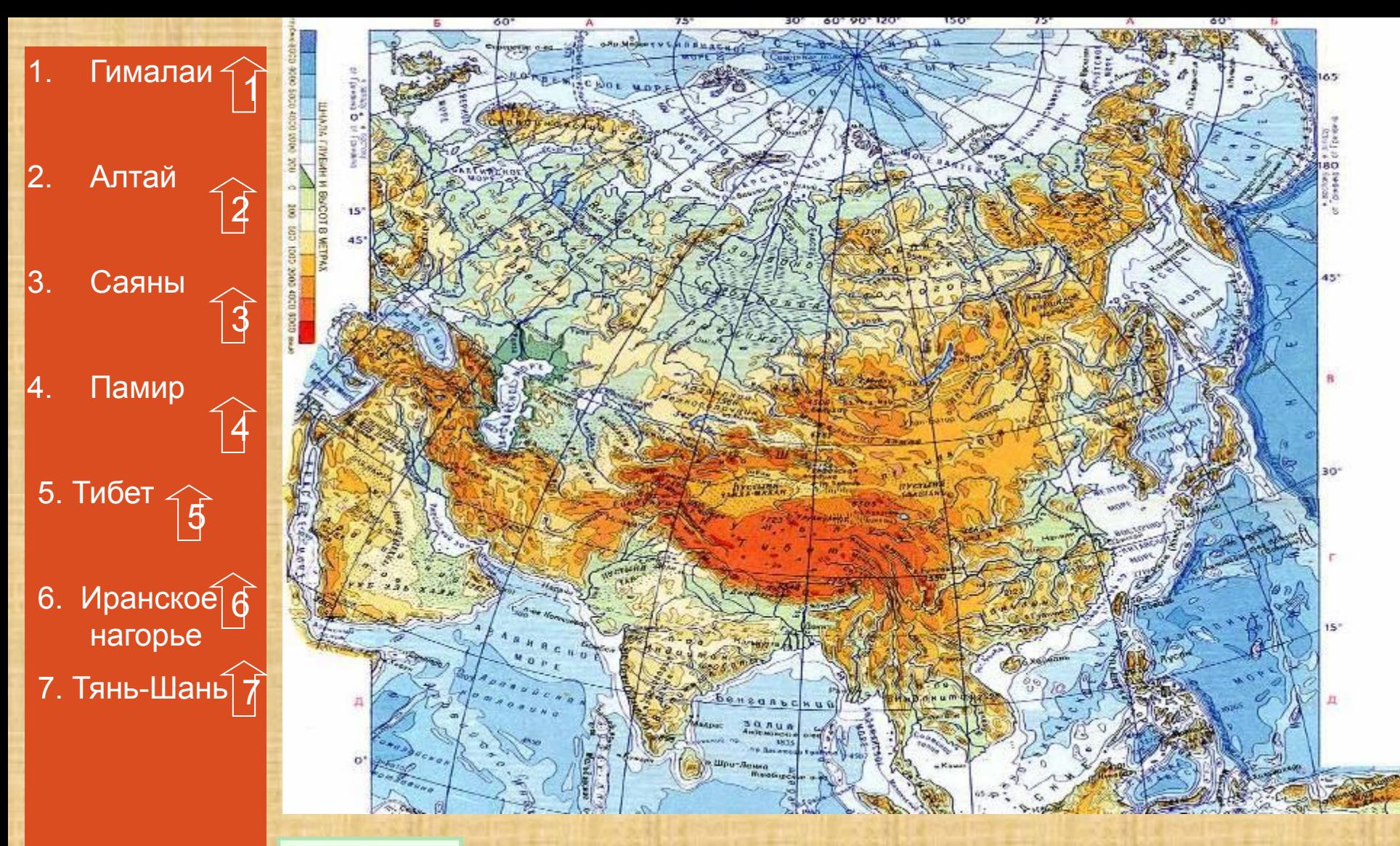

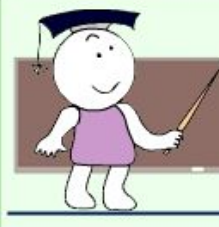

**Назовите и подпиши на контурной карте горы и нагорья Азии**

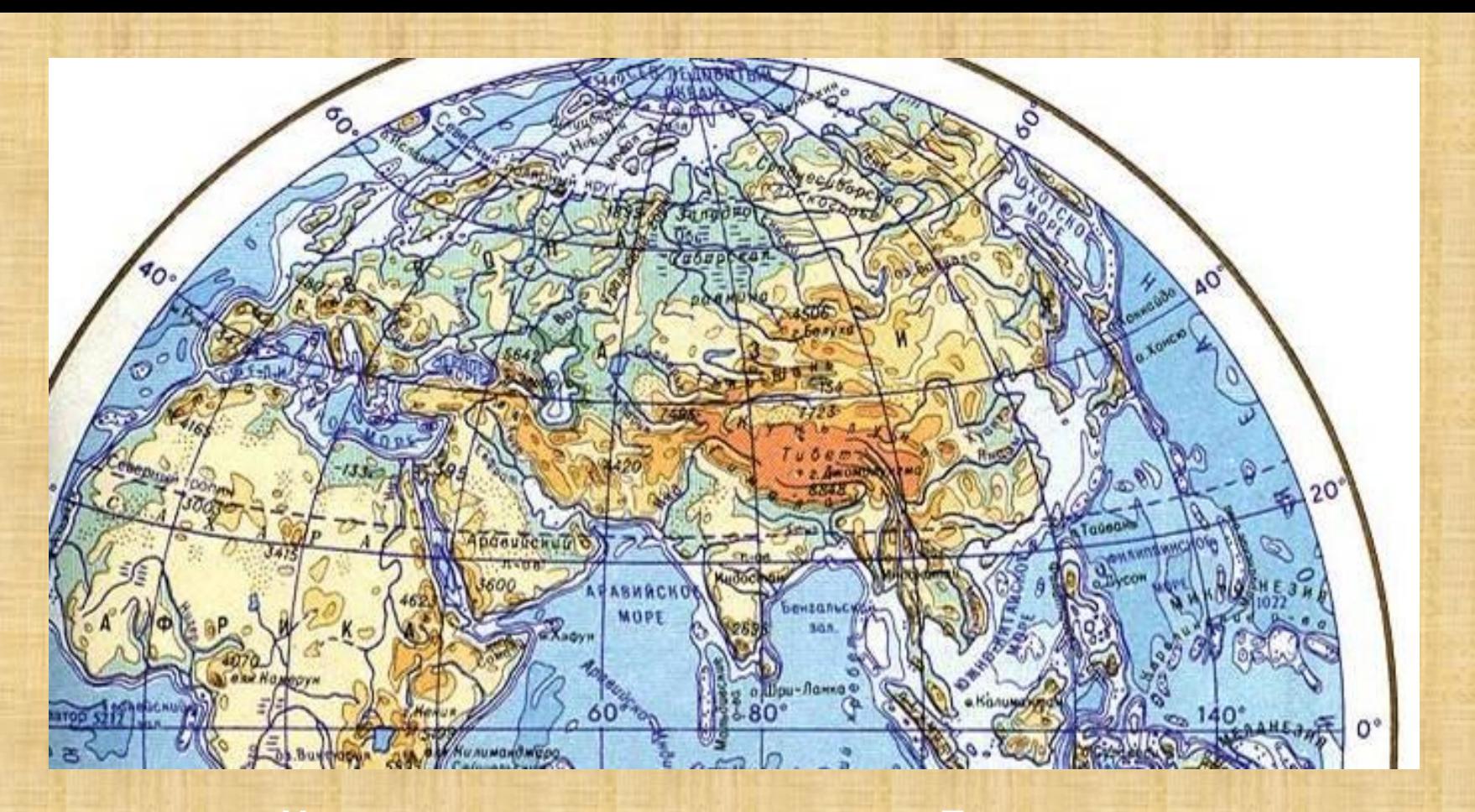

## **Назовите и подпишите равнины Евразии**

- **1. Западно-Сибирская 2. Аравийское** 2 **3. Среднесибирское** 3 1
- **4. Индо-Ганская** 4 **5. Великая Китайская 6. Декан** 6
	- 5

Заполните таблицу по образцу, сделайте выводы на основе сведений Приведите по 2-3 примера

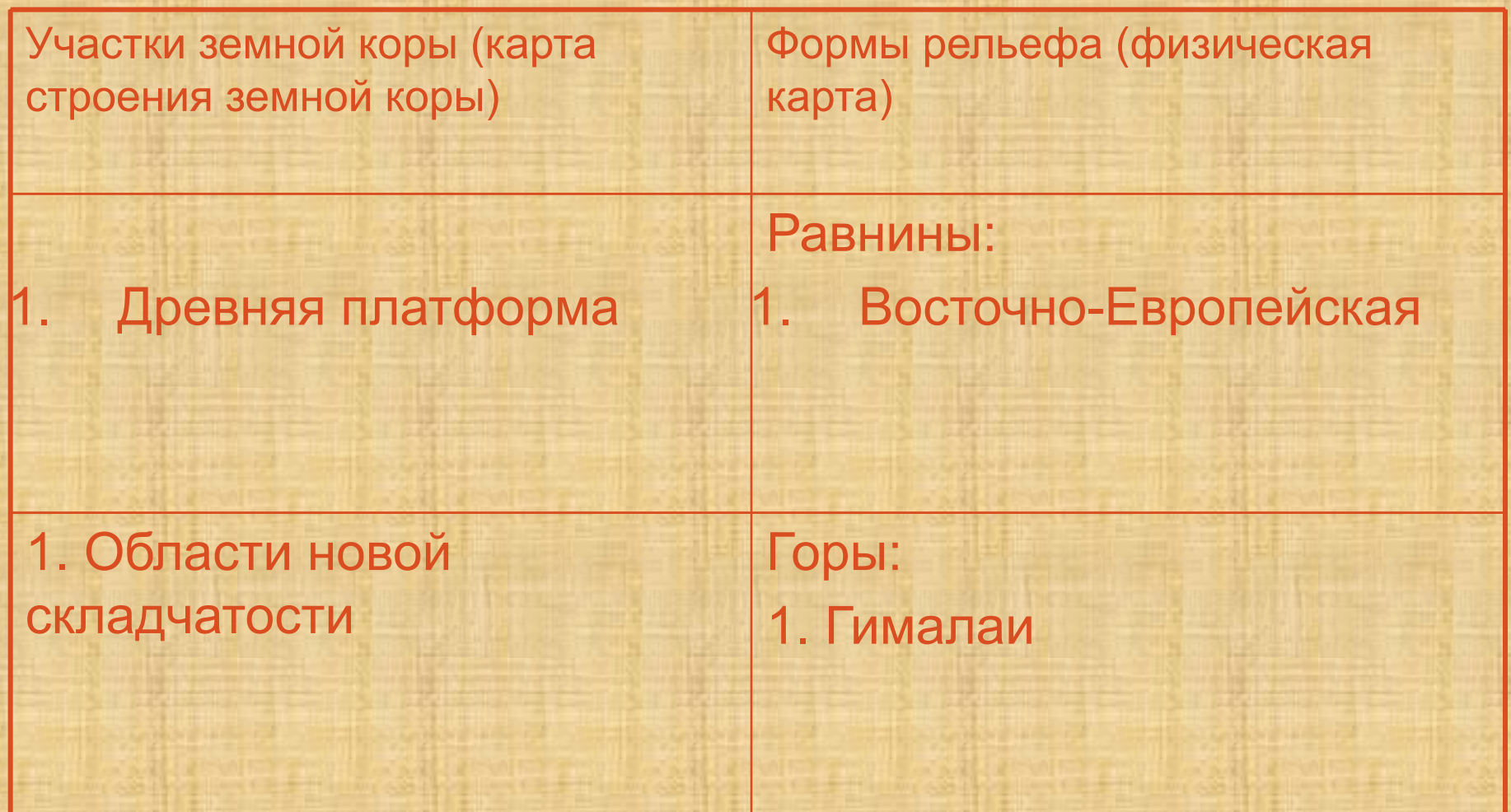

Интернет ресурсы:

- 1. http://ru.wikipedia.org/wiki/%D0%AD%D0%B2%D0%B5%D1%80 %D0%B5%D1%81%D1%82
- 2. http://ru.wikipedia.org/wiki/%D0%9C%D0%B5%D1%80%D1%82 %D0%B2%D0%BE%D0%B5\_%D0%BC%D0%BE%D1%80%D0 %B5